# **CHAPITRE 4 <sup>D</sup>E LA SUITE DANS LES IDÉES**

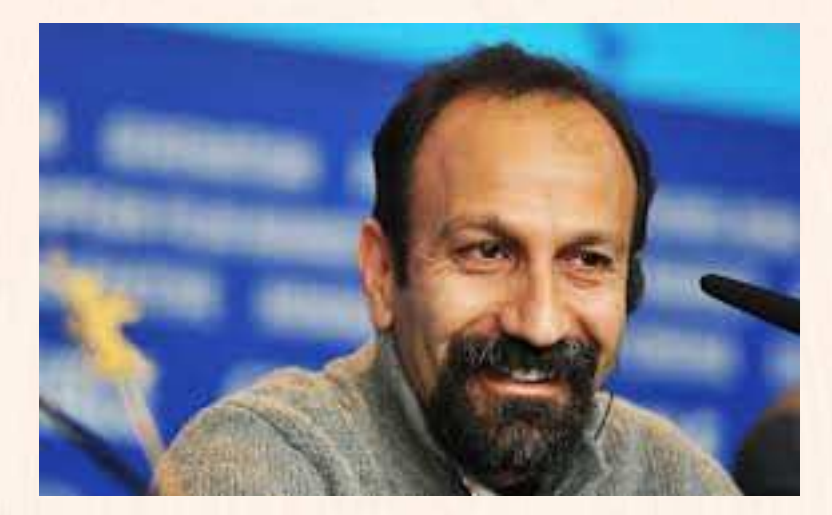

# **HORS SUJET**

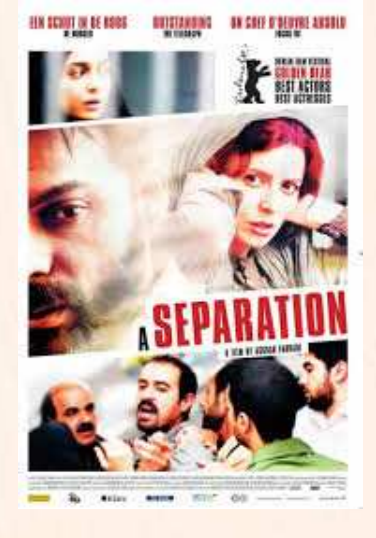

Document réalisé à l'aide de LATEX **Auteur** : C. Aupérin **Site** : [wicky-math.fr.nf](http://www.wicky-math.fr.nf) **Lycée Jules Fil** (Carcassonne)

### **TITRE** : « Ashgar Farhadi » **AUTEUR** : UNE SÉPARATION

**PRÉSENTATION SUCCINTE** : Asghar Farhadi a fait ses études de théâtre, avec un diplôme du 1er cycle en arts dramatiques et une maîtrise de mise en scène théâtrale à l'Université de Téhéran et l'Université Tarbiat Modarres. Farhadi a tourné des courts métrages de 8 mm et 16 mm au Département de la société du cinéma de jeunesse d'Ispahan avant d'entamer l'écriture des pièces de théâtre et des scénarios pour la télévision iranienne, IRIB. Danse dans la poussière est son premier film réalisé, suivi par le film acclamé par les critiques, Les enfants de Belle Ville. Son troisième film, La Fête du feu obtient le Hugo d'or au Festival international du film de Chicago en 2006. À propos d'Elly, pour lequel il reçoit l'Ours d'argent du meilleur réalisateur à Berlin en 2009, prend pour sujet le voyage d'un groupe d'Iraniens au bord de la mer Caspienne tournant à la catastrophe. En 2011, Farhadi revient à la Berlinale pour y présenter Une séparation. Le film gagne l'Ours d'or et les Prix d'interprétation féminine et masculine pour l'ensemble de la distribution. Puis il reçoit, en 2012, le Golden Globe, le César et l'Oscar du meilleur film étranger.

### **Table des matières**

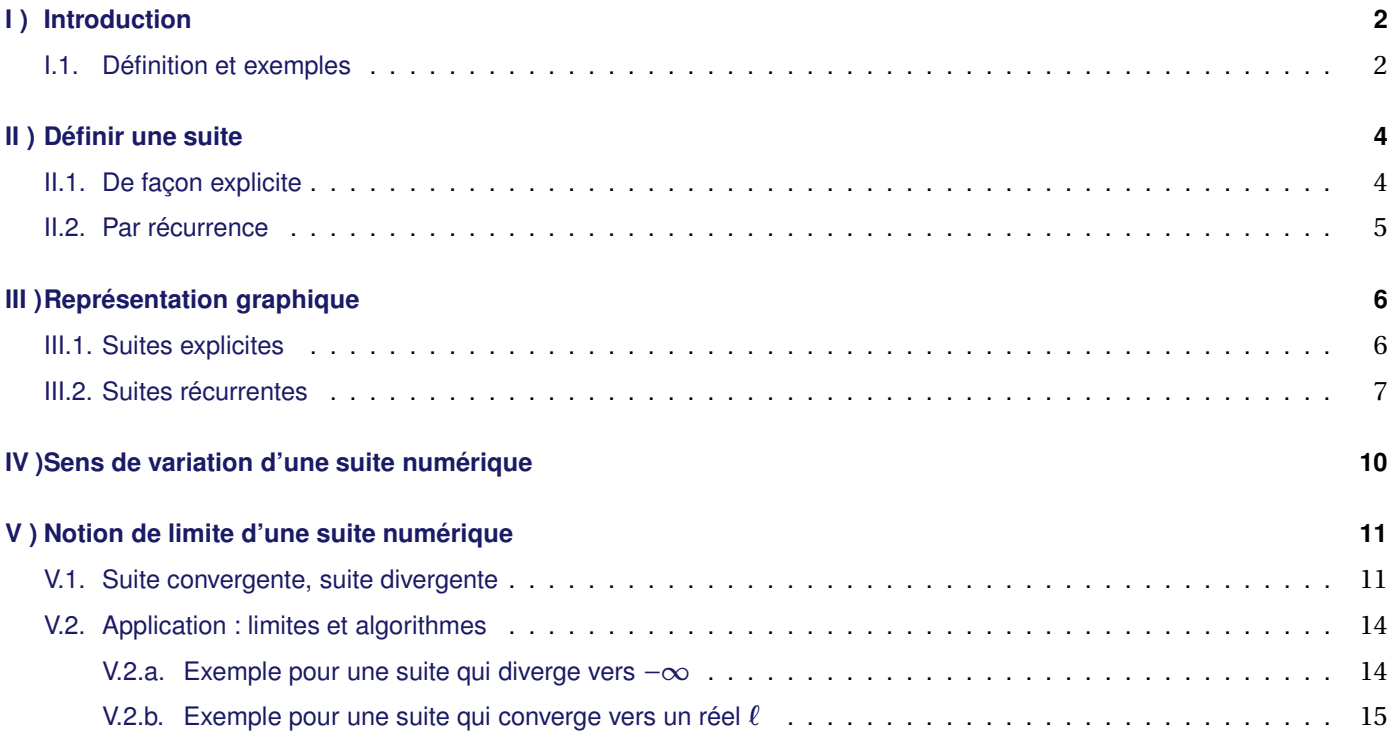

## **L'ESSENTIEL :**

- $\rightsquigarrow$  Calculer les termes d'une suite générée par récurrence.
- $\rightsquigarrow$  Construire et exploiter la représentation graphique d'une suite définie par récurrence
- $\rightsquigarrow$  Algorithme

« *Si les gens ne croient pas que les mathématiques sont simples, c'est seulement parce qu'ils ne réalisent pas combien la vie est compliquée !* » JOHN LOUIS VON NEUMANN

# **CHAPITRE 4:**

# **DE LA SUITE DANS LES IDÉES**

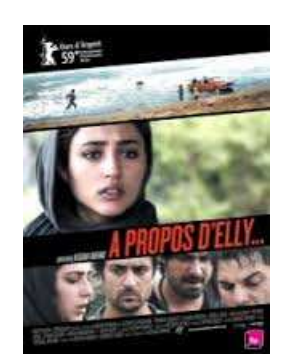

### **Au fil du temps**

Vous allez dans ce chapitre, découvrir les suites, qui sont présentes dans bien des sciences, par exemple en biologie des populations pour décrire le cycle de reproduction des lapins, en astronomie dans les loirs de répartition des planètes, en physique dans la théorie des particules élémentaires, en informatique dans les algorithmes et simulations (et via les ordinateurs, dans toutes nos activités numériques). Mais cette omniprésence n'est pas un hasard, car tous ces domaines se servent d'équations mathématiques. Or les suites occupent une place de choix en mathématiques depuis plus de 2000 ans.

Pourquoi un tel intêret, alors qu'il s'agit simplement de ranger une succession de nombres liés par un loi, comme quand on énumère les jours du mois ? Parce que cette simplicité n'est qu'apparente : l'étrange n'est jamais loin. Prenons par exemple la suite des « puissances de un demi » :  $1; \frac{1}{2}; \frac{1}{4}$  $\frac{1}{4}$ ;  $\frac{1}{8}$  $\frac{1}{8}$ ;  $\frac{1}{16}$  $\frac{1}{16};...;\frac{1}{2n}$ 2*n* ;... et la série associée  $1 + \frac{1}{2}$  $\overline{2}$ <sup>+</sup> 1  $\frac{1}{4}$ 1  $\overline{8}$  + 1  $\frac{1}{16}$  +  $\cdots$  + 1  $\frac{2}{2n}$  + ... Si ces nombres représentaient des tiges en bois mesurant chacune la moitié de la précédente (en commençant par 1 mètre), n'est-ce pas étonnant que la longueur maximale qu'on puisse atteindre en les mettant bout à bout ne dépasse pas 2 mètres, même avec une infinité de tiges ? Cela a stupéfait les savants qui l'ont découvert au XVIII*<sup>e</sup>* siècle. Comment admettre que l'infini (le nombre de tiges) puisse être contenu dans le fini (2 mètres) ? Il s'en est suivi de violentes disputes entre les pro-infini et les contre, qui n'ont fait que s'amplifier jusqu'au XX<sup>e</sup> siècle. Bref, ce sont les suites qui ont introduit l'infini dans l'arithmétique et l'analyse ...

Mais si le XVIII*<sup>e</sup>* siècle est un tournant dans l'histoire des suites et de l'infini, leur origine remonte à Archimède de Syracuse, le mathématicien grec du III<sup>e</sup> siècle avant JC. Archimède voulait résoudre une question qui n'avait rien à voir avec l'infini, le problème de la quadrature du cercle, grande énigme des maths anciennes : étant donné un cercle, comment construire une figure de même surface mais composée de carrés ou de triangles (figures que les Grecs savaient bien mesurer). Tel était le but d'Archimède ... Mais à la place, il a découvert les suites et, sans le savoir, il a mis les mathématiciens sur la voie de l'infini.

Comment cela s'est-il produit ? Archimède pensait que la bonne méthode pour « quarrer » le cercle était de l'encadrer entre deux figures faites de triangles, puis de faire converger la taille de ces triangles jusqu'à les faire coïncider (comme si l'on cherchait à emprisonner un objet entre des murs qui se rapprochent). Archimède choisit comme figures connues et quarrables pour coïncer le cercle, les polygones réguliers, faits de triangles disposés en pétales de fleur, en commençant par l'hexagone (six côtés, six triangles équilatéraux) : il encadre le cercle entre l'hexagone inscrit et l'hexagone circonscrit. Ensuite, il passe au dodécagone (12 côtés), puis il enchaîne sur le polygone à 24 côtés, puis 48 et enfin 96. A chaque pas, les mesures se rapprochent, mais jamais elles ne s'égalent ... Il obtient ainsi une suite illimitée de nombres connus dont la limite est  $2\pi$  et qui fournissent très rapidement une bonne approximation de π.

Las, Archimède ne résoudra jamais le problème de la quadrature du cercle, et pour cause. Les mathématiciens du XIX<sup>e</sup> siècle démontreront qu'il n'a pas de solution, d'où l'expression « C'est la quadrature du cercle! ». Mais Archimède a bel et bien inauguré l'histoire des suites, car dans sa méthode, il montre comment calculer la surface du polygone *n* en fonction de celui qui précède (le *n* − 1 *eme* ). Le terme *<sup>u</sup><sup>n</sup>* défini par le terme *<sup>u</sup>n*−1, c'est bien là une suite, la première du genre, et qui peut être prolongée autant que l'on veut ... jusque dans l'infini.

Plus tard, les suites furent formalisées par Cauchy, la maîtrise de cet outil a été grandement facilitée par l'adoption de la notation indicielle au XIX*<sup>e</sup>* siècle qui consiste à noter chaque nombre d'une suite par une même lettre affectée d'un indice.

On doit à Péano la définition d'une suite numérique telle qu'elle est enseigné en première S.

### <span id="page-3-0"></span>**I ) Introduction**

### <span id="page-3-1"></span>**I.1. Définition et exemples**

Il arrive que l'on demande, lors de tests psychotechniques par exemple, de compléter "logiquement" une suite de nombres, comme par exemple :

 $-1, -4, -7, -10, -13, \ldots, \ldots, \ldots, \ldots$ 

A chaque fois pour passer d'un terme au suivant on ajoute −3, ce type de suite est appelé suite arithmétique.

 $1, 2, 4, 8, 16, \ldots, \ldots, \ldots, \ldots$ 

A chaque fois pour passer d'un terme au suivant on multiplie par 2, ce type de suite est appelé suite géométrique.

 $0, 1, 3, 7, 15, 31, \ldots, \ldots, \ldots, \ldots$ 

A chaque fois pour passer d'un terme au suivant on le multiplie par 2 puis on ajoute 1.

suite de Fibonacci  $0, 1, 1, 2, 3, 5, 8, 13, \ldots, \ldots, \ldots, \ldots$ 

On additionne deux termes successifs pour obtenir le suivant.

suite de Stern  $0, 1, 1, 2, 1, 3, 2, 3, 1, 4, 3, 5, 2, 5, 3, 4, \ldots, \ldots, \ldots, \ldots$ 

**Definition 1.** 

En mathématiques, une **suite** *u* est une **liste infinie et ordonnée de nombres réels** : les éléments de cette liste :

Sont appelés **termes**

 $\rightarrow$  Sont repérés par leur numéro/position/indice/rang dans la liste

Le 1 *er* terme de la suite *u* est souvent noté *u*<sup>0</sup> (ou *u*1), Le 2 <sup>è</sup>*me* terme de la suite *u* est souvent noté *u*<sup>1</sup> (ou *u*2) . . . . . . . . . . . . . . . . . . . . . . . . . . . . . . . . . . . . . . . . . . . . . . . . . . . . . . . . . . . . . . . . . . . . . . . . . . . . . . . . . . . . . . . . . . . . . . . . . . . . . . . . . . . . . . . . . . . . . . . .

Le *n* <sup>è</sup>*me* terme de la suite *<sup>u</sup>* est souvent noté *<sup>u</sup>n*−<sup>1</sup> (ou *<sup>u</sup>n*)

Le terme précèdent *u<sup>n</sup>* est *un*−1, le suivant *un*+1.

On note *u* = (*un*)*n*∈<sup>N</sup> pour signifier que le rang d'un terme de la suite *u* est un entier naturel (sans "fin" de liste). On a donc :

nom de la suite  $\tau_{\scriptscriptstyle U}$  $\overline{u}$  = ( $\overline{u_0}$ ;  $\overline{u_1}$ ;  $u_2$ ; ... ;  $u_{n-1}$ ; 1<sup>er</sup> terme 2<sup>nd</sup> terme terme de rang *n*  $\tau_{u}{}_{n}$ ;  $u_{n+1}$  ; ... )

### **Exemple :**

En reprenant les exemples précédents :

Pour passer du terme de rang *<sup>n</sup>* au terme de rang *<sup>n</sup>* <sup>+</sup><sup>1</sup> on ajoute <sup>−</sup>3, on définit alors cette suite *<sup>u</sup>* par :

 $\int u_0 = -1$  $u_{n+1} = u_n - 3$ (formule par récurrence)

Une autre manière de définir cette suite est de remarquer que le terme de rang *n* s'obtient à partir du premier en ajoutant *n* ×(−3) c'est-à-dire :

 $u_n = -1-3n$  (formule explicite)

 $\rightarrow$  La deuxième suite est la suite des puissances de 2, on définit alors cette suite  $u$  par :

$$
u_n = 2^n
$$
 (formula explicite)

Une autre manière de définir cette suite est de remarquer que chaque terme est le double du précédent ; on peut alors définir cette suite par :

$$
\begin{cases}\n u_0 = 1 \\
u_{n+1} = 2 \times u_n\n\end{cases}
$$
 (formula par récurrente)

 $\rightarrow$  La troisième suite est la suite des puissances de 2 auquel on a soustraie 1 d'où :

$$
u_n = 2^n - 1
$$
 (formule explicite)

Une autre manière de définir cette suite est de remarquer que chaque terme est le double du précédent auquel on a ajouté 1 :

$$
\begin{cases}\n u_0 = 0 & \text{(formule par récurrente)} \\
u_{n+1} = 2u_n + 1\n\end{cases}
$$

 $\rightarrow$  La suite de Fibonacci se définit par :

$$
\begin{cases}\n u_0 = 0 \\
u_1 = 1 \\
u_{n+2} = u_n + u_{n+1}\n\end{cases}
$$
 (formula par récurrente)

Par des calculs que je ne détaillerai pas ici, on peut montrer que pour tout *<sup>n</sup>* <sup>∈</sup> <sup>N</sup> on a

$$
u_n = \frac{1}{\sqrt{5}} (\Phi^n - \Phi^{-n})
$$
 où  $\Phi$  désigne le nombre d'or (formule explicite)

 $\rightsquigarrow$  Construction de la suite de Stern :

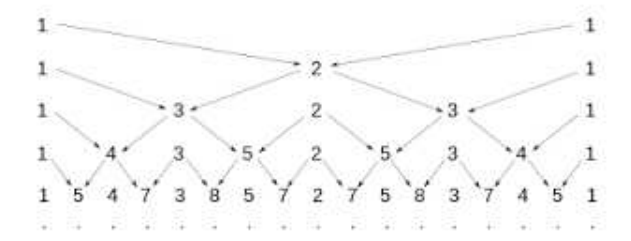

La suite s'obtient en lisant chaque ligne successivement de gauche à droite. Les 1 de la colonne de droite sont à identifier avec les 1 de la colonne de gauche et ne sont pas pris en compte dans la liste des éléments de la suite.

> $u_0 = 0$  $u_1 = 1$  $u_{2n} = u_n$  ← termes de rang pair  $u_{2n+1} = u_n + u_{n+1}$  ← termes de rang impair (formule par récurrence)

### **Attention !**

<span id="page-5-0"></span>Il ne faut pas confondre  $u_{n+1}$  et  $u_n + 1$ 

 $\sqrt{ }$  $\int$ 

 $\overline{\mathcal{L}}$ 

### **II ) Définir une suite**

**Travail de l'élève 1** : Déterminer le rang à partir duquel la suite *u* suivante peut être définie :

$$
u_n = \sqrt{n-4}
$$

Vérifier que  $u_{n+1} \neq u_n + 1$ 

<span id="page-5-1"></span>Lorsqu'on définit une suite de nombres on précise à partir de quel rang on commence à repérer les termes de la suite. Ainsi si on appelle *u* la suite, le premier terme peut-être *u*<sup>0</sup> ou bien *u*<sup>1</sup> ou encore *u*8, etc...Cela dépend du contexte.

### **II.1. De façon explicite**

**Définition 2.** (Formule explicite)

Soit  $p \in \mathbb{N}$ . Une suite  $(u_n)_{n \geq p}$  est définie de manière **explicite** lorsqu'il existe une fonction  $f$  définie sur  $[p; +\infty[$ telle que :

$$
\forall n \ge p, \text{ on a } u_n = f(n)
$$

### **Exemple :**

On se donne  $u_n = -2n + 1$  pour  $n \ge 0$  (ici  $u_n = f(n)$  avec  $f$  définie sur ℝ par  $f(x) = -2x + 1$ .) On a ainsi  $u_0 = -2 \times 0 + 1 = 1$ ,  $u_1 = -2 \times 1 + 1 = -1$ ,  $u_2 = -2 \times 2 + 1 = -3$ ,  $u_3 = -6 + 1 = -5$ ,  $u_4 = -8 + 1 = -7$ , ...  $u_{100} = -199...$ , etc

### **Remarques :**

- $\rightarrow$  On peut alors calculer chaque terme de la suite par rapport à son indice.
- <span id="page-5-2"></span> $\rightarrow$  Pour le faire simplement à la calculatrice, il suffit alors de créer un tableau de valeurs de la fonction  $f$  démarrant à  $p$ et avec un pas de 1.

### **II.2. Par récurrence**

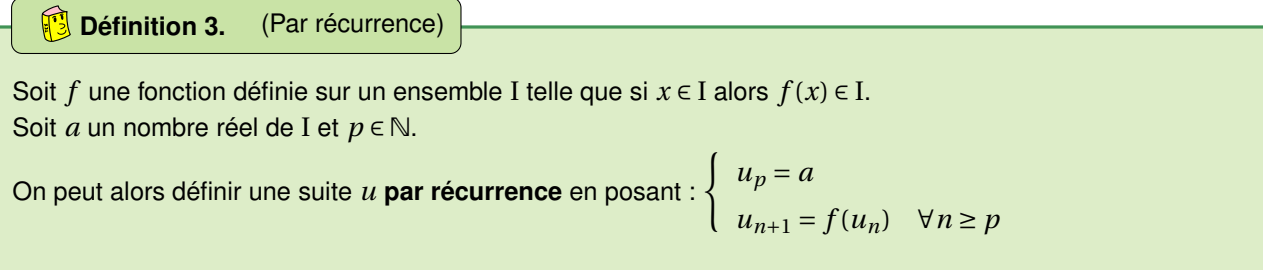

### **Exemple :**

On se donne  $\begin{cases} u_0 = 1 \end{cases}$  $u_{n+1} = -2u_n + 1$ (ici  $u_n = f(n)$  avec f définie sur R par  $f(x) = -2x + 1$ .) On a ainsi  $u_1 = -2u_0 + 1 = -2 \times 1 + 1 = -1$ ,  $u_2 = -2u_1 + 1 = -2 \times (-1) + 1 = 3$ ,  $u_3 = -2u_2 + 1 = -2 \times 3 + 1 = -5$ , etc

### **Remarques :**

- En fait on se donne la valeur du premier terme et un procédé appelé **relation de récurrence** qui permet de calculer un terme à partir du précédent.
- $\rightarrow$  On visualise ainsi facilement le lien logique entre les termes.
- $\rightarrow$  Bien que nous avons choisit la même fonction  $f$  et le même terme initial, on obtient deux suite totalement différentes. Il ne faudra donc pas confondre *n* et *u<sup>n</sup>* dans les expressions données !
- $\rightsquigarrow$  Dans l'exemple précédent, pour calculer  $u_{100}$  avec cette écriture, il faut connaître  $u_{99}$ , et pour calculer  $u_{99}$ , il faut connaître  $u_{98}$ , ainsi de suite ... Il est alors préférable d'exprimer  $u_n$  en fonction de *n* pour calculer  $u_{100}$  directement.
- $\rightarrow$  La calulatrice peut le faire plus vite que nous, mais il faut se mettre en mode « Suite » au lieu du mode « Fonction ». Voir les fiches jointes.

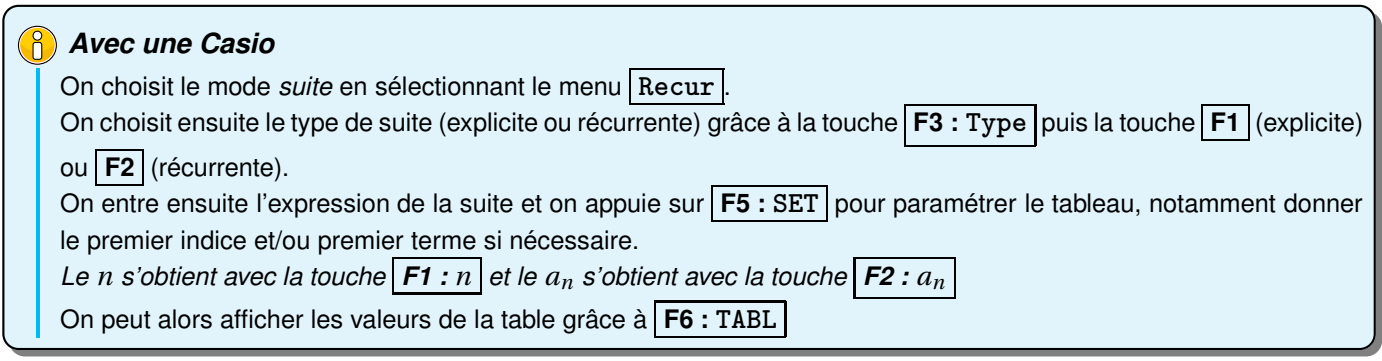

.

### Chapitre 4 [wicky-math.fr.nf](http://www.wicky-math.fr.nf) De la suite dans les idées

### **Exemple :**

Soit la suite  $(v_n)_{\mathbb{N}}$  par  $\begin{cases} v_0 = 2 \end{cases}$  $v_{n+1} = 2v_n + 3n$  ∀*n* ∈ N

- **1.** Calculer  $v_1$ ,  $v_2$  et  $v_3$ .
- **2.** Exprimer  $v_n$ ,  $v_{n-1}$ ,  $v_{2n}$  et  $v_{3n-1}$  en fonction du terme approprié de la suite  $(v_n)$ .
- **3.** Calculer  $v_{n+1} v_n$  en fonction de *n*.

### **Exemple :**

Soit la suite  $(u_n)_{\mathbb{N}}$  définie par  $u_n = (-2)^n + 3$  et la suite  $(v_n)_{\mathbb{N}}$  par  $\begin{cases} v_0 = 4 \end{cases}$  $v_{n+1}$  = −2 $v_n$  + 9  $\forall n \in \mathbb{N}$ .

- **1.** Pour chacune des suites *u* et *v* :
	- **a.** Déterminer les valeurs des trois premiers termes.
	- **b.** Vérifier à la calculatrice les réponses de la question précédente.
- <span id="page-7-0"></span>**2.** Quelle conjecture peut-on émettre sur les suites *u* et *v* ? Démontrer cette conjecture.

### **III ) Représentation graphique**

### <span id="page-7-1"></span>**III.1. Suites explicites**

### **Définition 4.**

On se place dans un repère  $(0;\vec{i},\vec{j})$ . On représente une suite définie explicitement  $(u_n)$  est l'ensemble des points de coordonnées (*n*;*un*).

### **Exemple :**

Soit  $(u_n)$  la suite définie, pour  $n \geq 1$ , par

$$
u_n = \frac{1}{n}
$$

Sa représentation graphique est donc l'ensemble des points **isolés** de coordonnées  $(1;1)$ ,  $\left(2,\frac{1}{2}\right)$ 2  $\Big|,\Big|3,\frac{1}{2}\Big|$ 3  $\Bigg\}, \Bigg[4, \frac{1}{4}\Bigg]$ 4 ¶ ,

 $\left(5, \frac{1}{5}\right)$ 5 ¶ , etc...

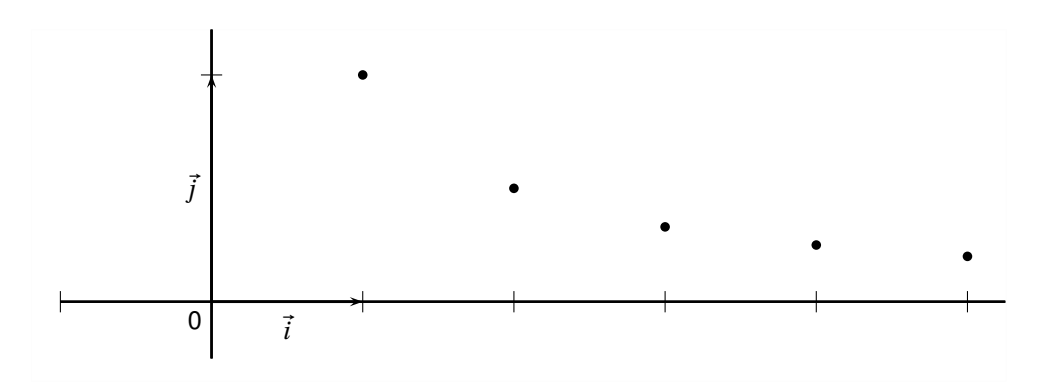

### **III.2. Suites récurrentes**

<span id="page-8-0"></span>**Travail de l'élève 2** : On considère la fonction *f* définie sur [0; +∞[ par  $f(x) = \sqrt{x}$ .

La suite  $(u_n)$  est définie par  $u_0 = 3$  et pour tout  $n \ge 0$  on a  $u_{n+1} = f(u_n) = \sqrt{u_n}$ . **PARTIE A : Tracer les premiers termes sur l'axe des abscisses**

- **1.** Tracer soigneusement la courbe  $\mathscr C$  représentant  $f$  sur [0;3] dans un repère orthonormé avec pour unité 5 cm.
- **2. a.** Placer  $u_0$  sur l'axe des abscisses. Placer  $u_1 = f(u_0)$  sur l'axe des ordonnées.
	- **b.** Sachant que  $u_2 = f(u_1)$ , proposer une méthode sans calculatrice pour construire  $u_2$  sur l'axe des ordonnées. Le construire.
- **3.** Construire ainsi, pas à pas, sur l'axe des abscisses, les premiers termes de la suite jusqu'à *u*5.
- **4.** Comment se poursuivrait le tracé si on pouvait agrandir le graphique ? Emettre des conjectures sur le comportement de la suite (*un*).

### **PARTIE B : Influence du premier terme**

- **1.** Changer de couleur et représenter les premiers termes de la suite  $(v_n)$  définie par  $v_0 = 0.1$  et pour tout  $n, v_{n+1} =$ *f* (*vn*) en suivant la même démarche.
- **2.** Emettre des conjectures sur le comportement de la suite (*vn*).

Dans le cas d'une suite récurrente, on ne cherche pas en général à représenter graphiquement la suite comme pour les suites explicites (mais on pourrait très bien le faire).

On préfère représenter ses premiers termes sur l'axe des abscisses en s'appuyant sur la représentation graphique de la fonction définissant la relation de récurrence.

On obtient alors un diagramme « en escalier » ou en « en escargot ».

### **Exemple :**

On considère la suite  $(u_n)$  définie pour  $n \geq 0$  par  $u_{n+1} = 2\sqrt{u_n} + 2$  et  $u_0 = 1$ On considère la fonction *f* vérifiant  $u_{n+1} = f(u_n)$  définie par  $f: x \rightarrow 2\sqrt{x} + 2$ .

- **1.** On trace la courbe  $\mathscr{C}_f$  représentative de *f*
- **2.** On place  $u_0$  sur l'axe des abscisses et  $u_1$ , image de *u*<sup>0</sup> par *f* , sur l'axe des ordonnées
- **3.** Comme  $u_2$  est l'image de  $u_1$  par  $f$ , on veut avoir  $u_1$ sur l'axe des abscisses.

Pour cela, on utilise la droite ∆ d'équation *y* = *x*, que l'on prendra soin de tracer.

- **4.** On reporte alors *u*<sup>1</sup> sur l'axe des abscisses, à l'aide de ∆
- **5.** On place  $u_2$  image de  $u_1$  par f, puis on reporte  $u_2$ sur l'axe des abscisses, etc.

 $0^{\dagger}$   $\vec{i}$ ~*j*  $u_0$  $\vec{u}_1$  $\mu_2$  $u_3 u_4$ **Remarque :** Dans l'exemple précédent, on constate que les termes de la suite semblent augmenter et se rapprocher d'une valeur « limite » : celle de l'abscisse du point d'intersection entre  $\mathscr{C}_f$  et de  $\Delta$ .

# $\mathscr{C}_{\mathsf{f}}$ *u*1  $u<sub>2</sub>$ *u*3 *u*4 ∆

On dira que la suite est croissante et qu'elle *converge* vers cette valeur *l*, appelée limite de la suite (*un*). Pour la trouver, on résout l'équation  $f(l) = l$ :

$$
f(l) = l \iff 2\sqrt{l} + 2 = l \iff 2\sqrt{l} = l - 2 \iff 4l = l^2 - 4l + 4 \quad \text{et} \quad \begin{cases} l > 0 \\ l - 2 > 0 \end{cases} \iff l^2 - 8l + 4 = 0 \quad \text{et} \quad l > 2
$$

 $\Delta = 64 - 4 \times 1 \times 4 = 48.$  Donc  $l_1 = \frac{8 + 4\sqrt{3}}{2}$  $\frac{4\sqrt{3}}{2}$  = 4 + 2 $\sqrt{3}$  et *l*<sub>2</sub> = 4 – 2 $\sqrt{3}$  < 2. Donc *l* = 4 + 2 $\sqrt{3}$ . On note  $\lim_{n \to +\infty} u_n = 4 + 2\sqrt{3}$ 

## **Exemple :**

On considère la suite  $(u_n)$  définie pour  $n \ge 0$  par  $u_{n+1} = -\frac{2}{3}$  $\frac{2}{3}u_n - 1$  et  $u_0 = 7$ On considère la fonction *f* vérifiant  $u_{n+1} = f(u_n)$  définie par  $f: x \mapsto -\frac{2}{3}$ 

 $\frac{2}{3}x-1$ . On a représenté ci-dessous la représentation graphique <sup>C</sup>*<sup>f</sup>* de *<sup>f</sup>* et la droite <sup>∆</sup> d'équation *<sup>y</sup>* <sup>=</sup> *<sup>x</sup>*, puis on a suivi les mêmes étapes que pour l'exemple précédent.

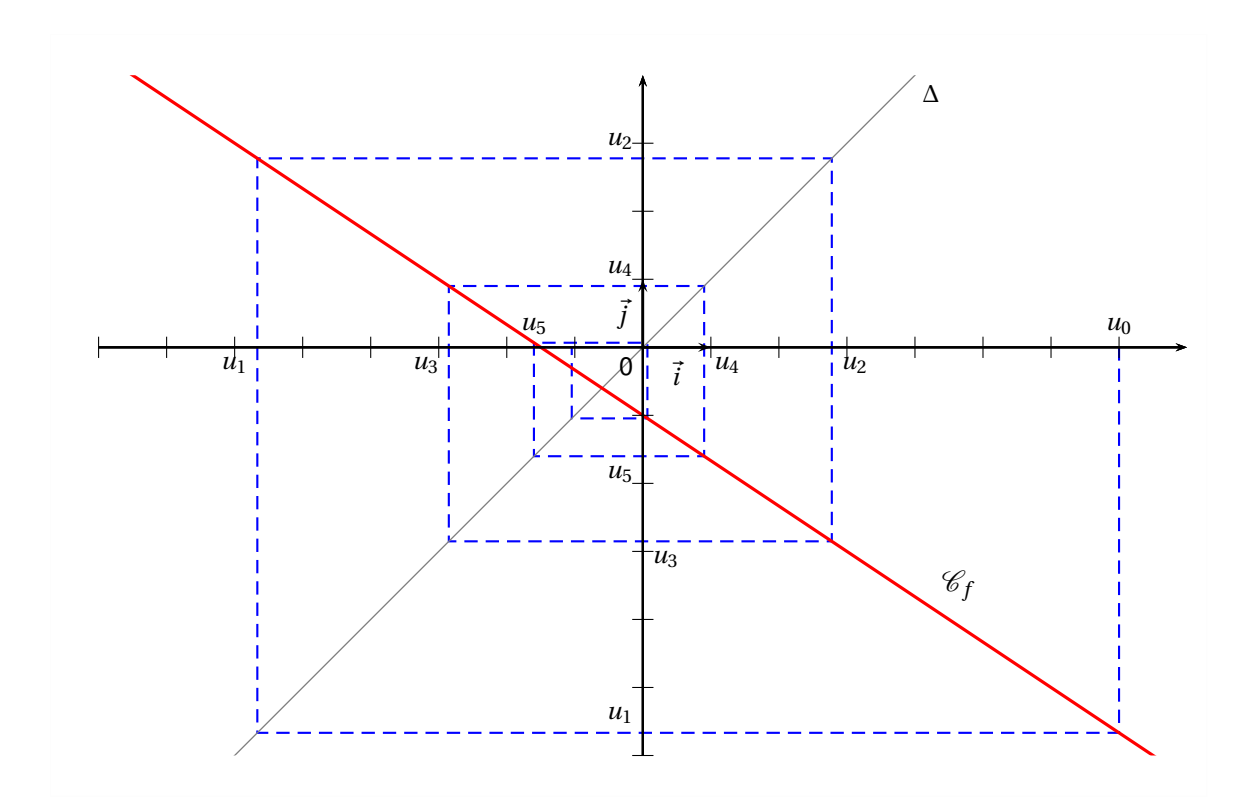

**Remarque :** Contrairement à l'exemple précédent, les éléments de la suite ne semblent pas faire qu'augmenter ou diminuer. Cette suite n'est ni croissante, ni décroissante. Mais cette suite semblent également convergente vers l'abscisse *l* du point d'intersection de  $\mathscr{C}_f$  et  $\Delta$ .

Pour trouver *l*, on résout  $f(l) = l \iff -\frac{2}{3}$  $\frac{2}{3}l-1=l \iff \frac{5}{3}$  $rac{5}{3}l = -1 \iff l = -\frac{3}{5}$  $\frac{1}{5}$ .

### **Exemple :**

On a tracé ci-contre la courbe représentative d'une fonction *g* et la droite  $\Delta$  :  $y = x$ .

On a représenté les quatre premiers termes de la suite *t* définie par son terme initial  $t_0$  et la relation

$$
t_{n+1} = g(t_n) \qquad \text{pour tout entier } n \ge 0
$$

Donner le terme initial  $t_0$  et lire des valeurs approchées de  $t_1$ ,  $t_2$  et  $t_3$ .

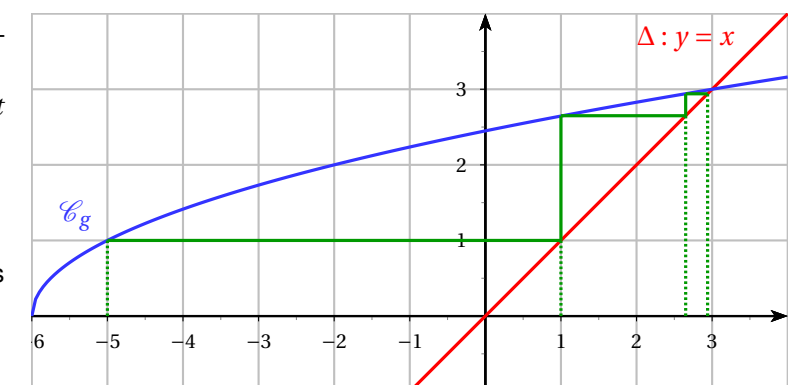

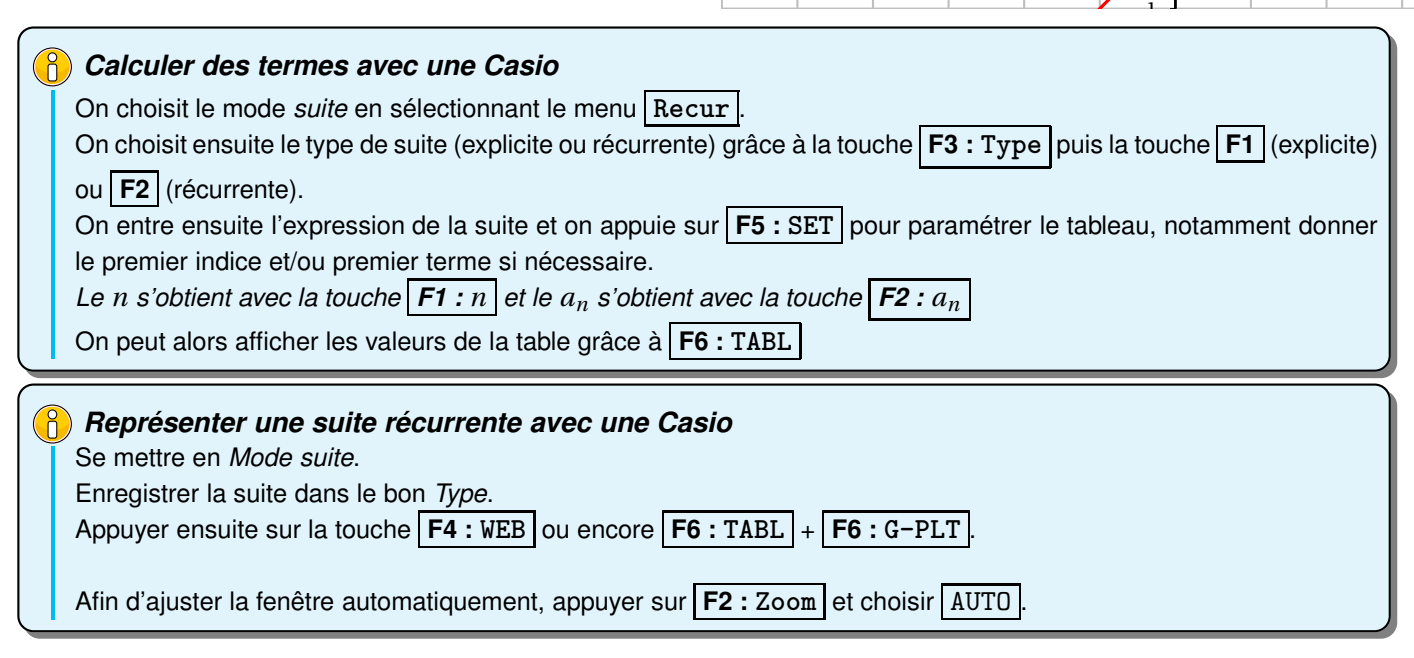

## **Exemple :**

- **1.** Soit la suite *u* définie sur  $\mathbb N$  par  $\begin{cases} u_0 = -1 \end{cases}$  $u_{n+1} = \sqrt{2u_n + 6}$
- Afficher sur votre calculatrice une représentation graphique de la suite *u*.
- <span id="page-10-0"></span>**2.** Même question pour la suite  $\nu$  définie sur  $\mathbb N$  par  $\nu_n = \sqrt{2n+6}$ .

### **IV ) Sens de variation d'une suite numérique**

**Définition 5.**

 $u$ uement si ses termes sont rangés da Autrement dit, si et seulement si

 $u_{n+1}$  ≥  $u_n$   $\forall n \in \mathbb{N}$ 

On dit qu'une suite est décroissante si et seulement si ses termes sont rangés dans l'ordre décroissant. Autrement dit, si et seulement si :

 $u_{n+1}$  ≤  $u_n$   $\forall n \in \mathbb{N}$ 

On définit la stricte croissance ou décroissance à l'aide d'inégalités strictes. Si une suite est soit croissante sur N, soit décroissante sur N, la suite est dite monotone.

### **Exemple :**

Soient les suites  $(u_n)$ ,  $(v_n)$ ,  $(w_n)$  et  $(t_n)$  définies sur  $\mathbb N$  par :

$$
u_n = 2n + 3
$$
  $v_n = 5 \times 0.8^n$   $w_n = 5 \times (-0.8)^n$  et  $\begin{cases} t_0 = 4 \\ t_{n+1} = t_n - 3 \end{cases}$ 

Comparer pour tout  $n \in \mathbb{N}$  les termes suivants :

**1.** 
$$
u_{n+1}
$$
 et  $u_n$ .  
**2.**  $v_{n+1}$  et  $v_n$ .  
**3.**  $w_{n+1}$  et  $w_n$ .  
**4.**  $t_{n+1}$  et  $t_n$ .

### *Méthodes pour étudier les variations d'une suite*

- ► Dans la pratique pour déterminer les variations d'une suite, on étudie le signe de la différence entre deux termes successifs c'est-à-dire le signe de *un*+<sup>1</sup> −*un*. Si cette différence est positive pour tout *n* alors la suite est croissante. Si la différence est négative pour tout *n* alors la suite est décroissante.
- $\blacktriangleright$  Si tous les termes de la suite  $u$  sont **strictement positifs**, on peut comparer le quotient  $\frac{u_{n+1}}{u_n}$  $\frac{n+1}{u_n}$  avec 1. *Ceci se révèle souvent pratique dans le cas où il y a des exposants n dans l'expression de la suite.*

### **Exemples :**

**1.** Soit la suite  $(u_n)_{n \in \mathbb{N}}$  est définie par  $u_n = n^2 + 2$ , alors on a

$$
u_{n+1} = (n+1)^2 + 2 = n^2 + 2n + 3
$$

Ainsi pour tout *n* on a  $u_{n+1} - u_n = 2n + 1 > 0$  pour tout  $n > 0$ . Donc  $u_{n+1} > u_n$  pour tout  $n:$  la suite est donc strictement croissante sur N.

**2.** Soit  $(v_n)_{n \in \mathbb{N}}$  définie par  $v_n = 2 \times 5^n$ . On a  $v_n > 0$  pour tout entier naturel *n* et

$$
v_{n+1} = 2 \times 5^{n+1}
$$

Ainsi pour tout *n* on a  $\frac{v_{n+1}}{v_n}$  $\overline{v_n}$  = 5 *n*+1  $\frac{1}{5^n}$  = 5 > 1 Donc  $v_{n+1} > v_n$  pour tout  $n$  : la suite est donc strictement croissante sur  $[0, +\infty[$ 

**3.** Etudier de deux manières différentes le sens de variation de la suite  $(w_n)_{n\geq 3}$  définie par  $w_n = \frac{3n-1}{n+2}$ 

*n* +2

**Remarque :** Si une suite  $(u_n)_{n\geq p}$  est définie **de manière explicite et seulement dans ce cas** par  $u_n = f(n)$ , avec *f* définie sur l'intervalle [*p*;+∞[ croissante sur [*p*;+∞[ alors la suite (*un*) est croissante. Ceci est logique, car *f* conserve l'ordre donc

$$
n < n+1 \iff f(n) \le f(n+1) \iff u_n \le u_{n+1}
$$

Le même résultat est valable pour *f* décroissante ou *f* strictement monotone.

### **Attention !**

Ce théorème ne s'applique pas pour les suites définies par récurrence. En effet si *f* est décroissante alors :

$$
u_n < u_{n+1} \iff f(u_n) \ge f(u_{n+1}) \iff u_{n+1} \ge u_{n+2}
$$

L'ordre de deux termes consécutifs n'est donc pas toujours le même ! La réciproque de ce théorème est fausse i.e que l'on peut trouver une suite croissante, par exemple, définie par une fonction non croissante, comme sur le dessin ci-dessous :

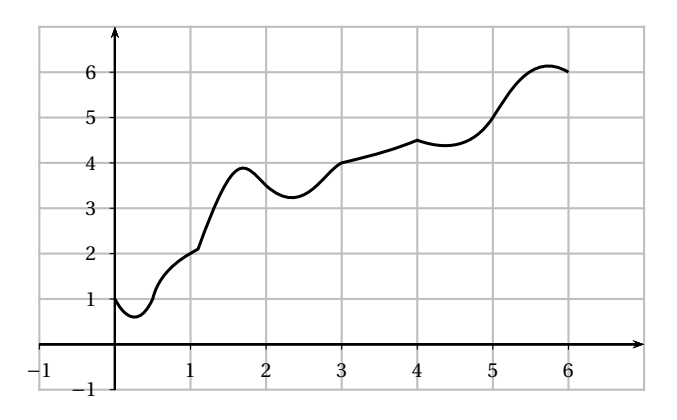

### **Exemples :**

Etudier avec cette troisième méthode le sens de variation de la suite (*un*)*n*∈<sup>N</sup> définie dans l'exemple précédent.

Soit *f* : *x* →  $x^2$  + 2 ; définie sur [0; +∞[.

*f* est une fonction trinôme et sait qu'elle est strictement croissante sur [0;+∞[.

<span id="page-12-0"></span>Donc  $(u_n)$  est aussi strictement croissante sur N.  $(w_n)_{n\geq 3}$  est aussi strictement croissante pour  $n \geq 3$ .

### **V ) Notion de limite d'une suite numérique**

### <span id="page-12-1"></span>**V.1. Suite convergente, suite divergente**

### **Travail de l'élève 3** :

**1.** Alice lance une balle de Ping Pong magique à une extrémité d'une salle de cours longue de 8m, qui rebondit indéfiniment à chaque fois de la moitié de la distance restante entre elle et le mur du fond.

On définit la suite ( $a_n$ )<sub>N</sub> dont chaque terme vaut la distance séparant la position du lancé et du  $n^{\rm i\`eme}$  rebond. Ainsi,  $a_0 = 0$ 

- **a.** Déterminer *a*1,*a*<sup>2</sup> et *a*3.
- **b.** Proposer une expression pour *a<sup>n</sup>*
- **c.** Conjecturer la limite de (*an*).

**2.** Bob lance dans les mêmes conditions sa propre balle de Ping Pong magique : celle-ci rebondit toujours de 3 m et traverse les murs, ne s'arrêtant jamais d'avancer.

On définit la suite  $(b_n)_{\mathbb N}$  dont chaque terme vaut la distance séparant la position du lancé et du  $n^{\rm i\`eme}$  rebond. Ainsi,  $b_0 = 0$ 

- **a.** Déterminer  $b_1$ ,  $b_2$  et  $b_3$ .
- **b.** Proposer une expression pour *b<sup>n</sup>*
- **c.** Conjecturer la limite de (*bn*).
- **3.** Caroline possède la même balle de Bob, mais elle la lance en arrière !

On définit la suite ( $c_n$ )<sub>N</sub> dont chaque terme vaut la distance (orientée)séparant la position du lancé et du  $n^{\rm i\`eme}$  rebond. Ainsi,  $c_0 = 0$ 

- **a.** Déterminer  $c_1$ ,  $c_2$  et  $c_3$ .
- **b.** Proposer une expression pour *c<sup>n</sup>*
- **c.** Conjecturer la limite de (*cn*).

**4.** David lance dans les mêmes conditions que les autres sa propre balle de Ping Pong, qui n'est pas très magique : celle-ci rebondit toujours de 3 m et s'arrête jamais d'avancer, mais elle rebondit sur les murs.

On définit la suite  $(d_n)_{\mathbb N}$  dont chaque terme vaut la distance séparant la position du lancé et du  $n^{\rm i\`eme}$  rebond. Ainsi,  $d_0 = 0$ 

- **a.** Déterminer  $d_1$ ,  $d_2$  et  $d_3$ .
- **b.** Proposer une expression pour *d<sup>n</sup>*
- **c.** Conjecturer la limite de (*dn*).

### **Définition 6.**

On dit qu'une suite **admet une limite réelle** ℓ (ou **converge vers le réel** ℓ) lorsque tous les termes de la suite  $(u_n)$  sont aussi proches de  $\ell$  que l'on veut à partir d'un certain rang.

Autrement dit une suite converge vers le réel ℓ si tout intervalle du type ]ℓ−ε;ℓ+ε[ (avec ε > 0) contient tous les termes de la suite à partir d'un certain rang N. On note  $\lim_{n \to +\infty} u_n = \ell$ .

**Remarque :** Autrement dit, quelque soit le nombre ε choisi (aussi petit que l'on veut), il existe un rang N (dépendant de ε) à partir duquel tous les termes de la suite (*un*) sont contenus dans l'intervalle ]ℓ−ε;ℓ+ε[).

### **Exemple :**

Graphiquement, cela se traduit ainsi :

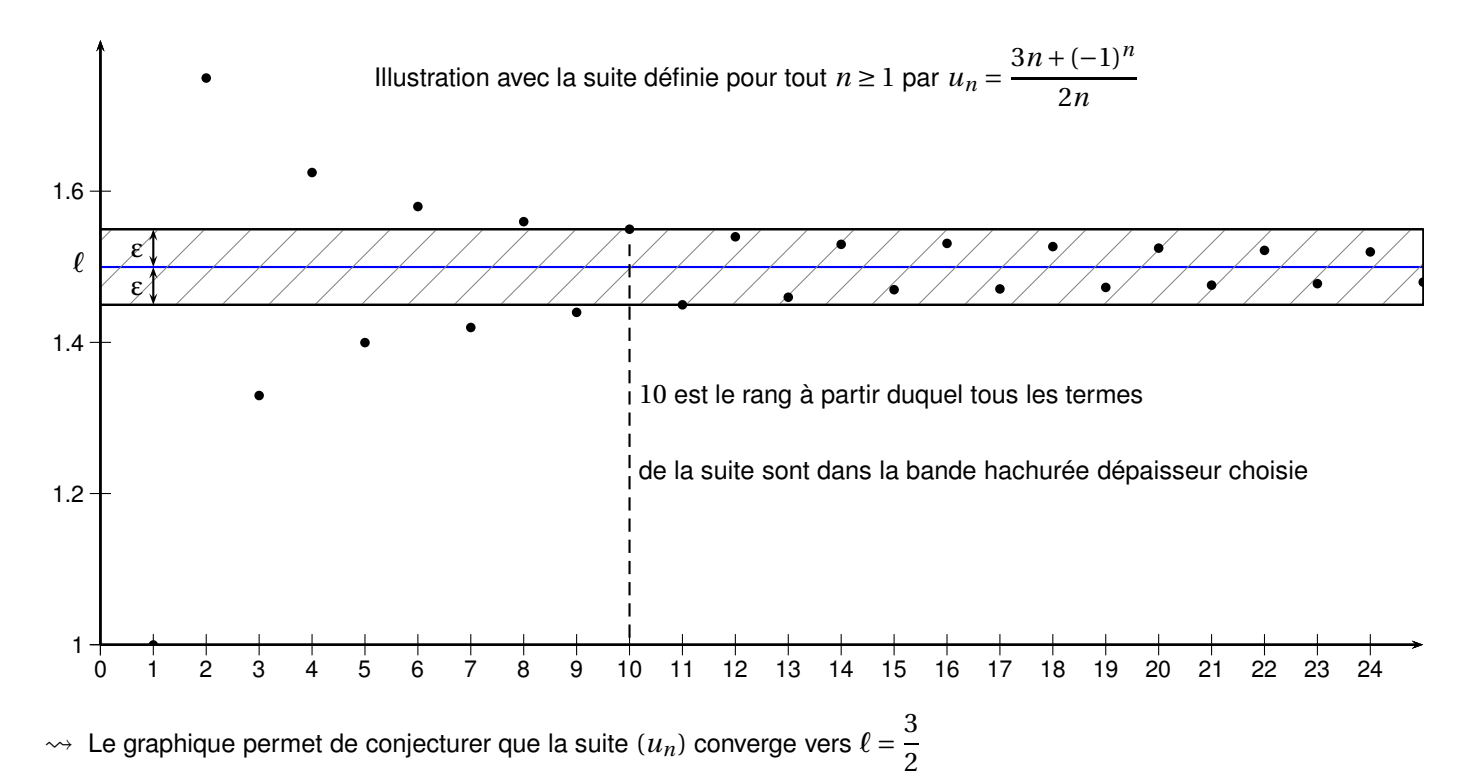

- $\rightarrow$  Ici on a choisi  $\varepsilon = 0.05$  et on a trouvé que pour N = 10, tous les termes de la suite  $(u_n)$  étaient dans l'intervalle  $]1.45;1.55[$  pour  $n \ge 10$ .
- $\rightarrow$  Si on avait choisi  $\varepsilon = 0.1$ , on aurait trouvé que pour N = 5, tous les termes de la suite  $(u_n)$  étaient dans l'intervalle  $]1.4;1.6[$  pour  $n \ge 5$ .
- $\rightarrow$  Si on avait choisi  $\varepsilon$  = 0.04, on aurait trouvé que pour N = 13, tous les termes de la suite  $(u_n)$  étaient dans l'intervalle  $|1.46; 1.54|$  pour  $n \ge 13$ .

### **Definition 7.**

On dit qu'une suite est **divergente** si elle n'est pas convergente.

C'est le cas des suites qui n'admettent pas de limite, et des suites qui sont aussi grandes que l'on veut, dans les positifs ou négatifs, à partir d'un certain rang.

Dans ce dernier cas, on dit que la suite diverge vers + $\infty$  ou  $-\infty$  et on note  $\lim_{n\to+\infty}u_n=+\infty$  ou  $\lim_{n\to+\infty}u_n=-\infty$ .

### **Exemples :**

Conjecturer graphiquement les limites éventuelles des suites  $(u_n)$ ,  $(v_n)$ ,  $(w_n)$  et  $(t_n)$  définies sur  $\mathbb N$  par :

$$
u_n = 4n^2 + 5n - 1
$$
  $v_n = -\frac{1}{n+2} + 1$   $w_n = -2n^2 + 2$  et  $t_n = \cos(n) + 1$ 

### <span id="page-15-1"></span><span id="page-15-0"></span>**V.2. Application : limites et algorithmes**

### **V.2.a. Exemple pour une suite qui diverge vers** −∞

On considère la suite *<sup>u</sup>* définie pour tout entier naturel *<sup>n</sup>* par (

$$
u_0 = 1
$$
  

$$
u_{n+1} = 2u_n - 2
$$

**1.** A l'aide des droites  $\mathscr{D}: y = x$  et  $\mathscr{D}': y = 2x - 2$  donnée ci-dessous, placer sur l'axe des abscisses les termes de  $u_0$  $\lambda u_3$ .

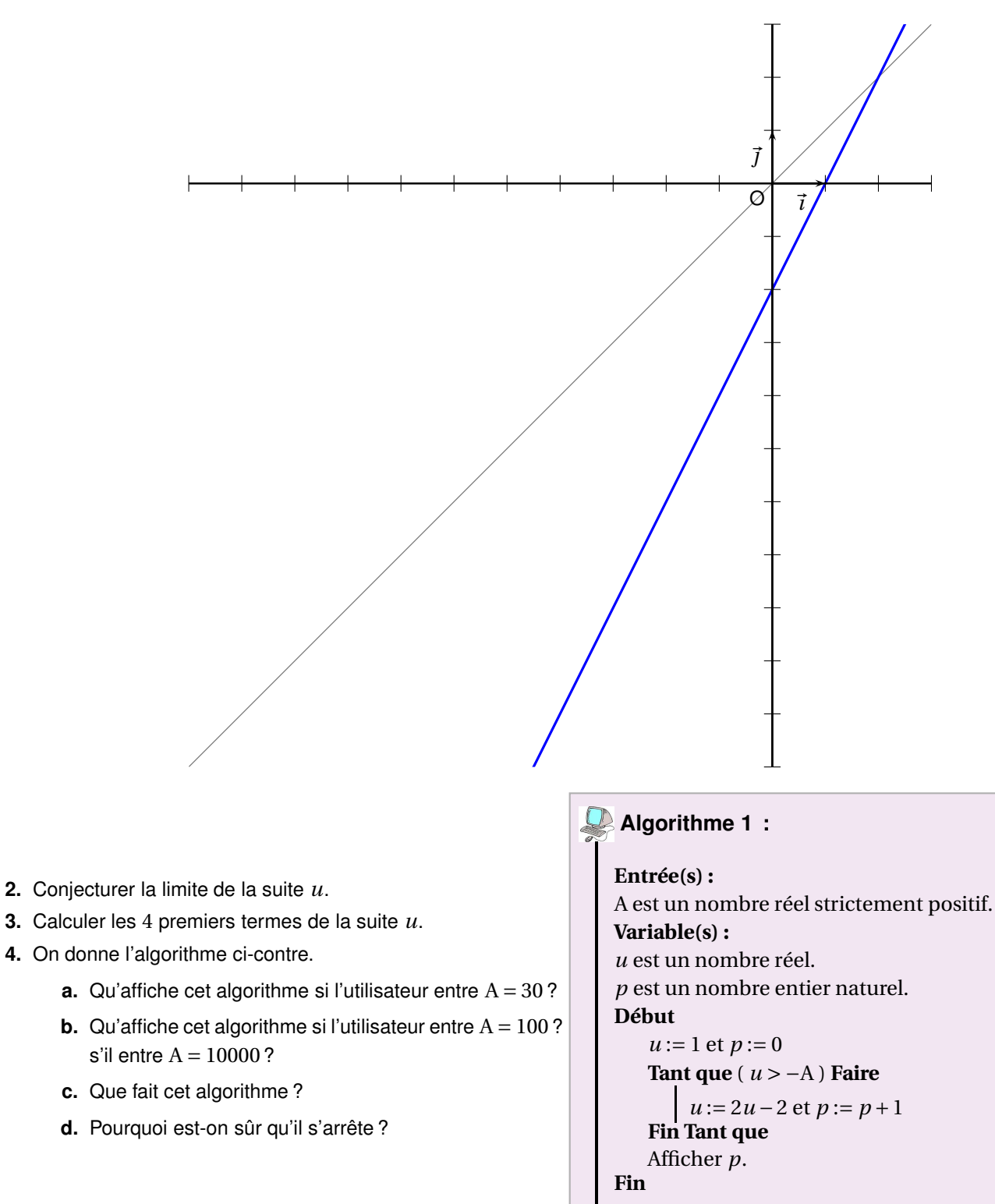

### <span id="page-16-1"></span><span id="page-16-0"></span>**V.2.b. Exemple pour une suite qui converge vers un réel** ℓ

On considère la suite *u* définie pour tout entier naturel *n* par

- *n* +1 1. Calculer les premiers termes de la suite, conjecturer son sens de variation et sa limite  $\ell$ .
- **2.** Montrer que

$$
u_{n+1} - u_n = \frac{1}{n+1}
$$

1

- **3.** En déduire que la suite est strictement croissante.
- **4.** On considère l'algorithme suivant :

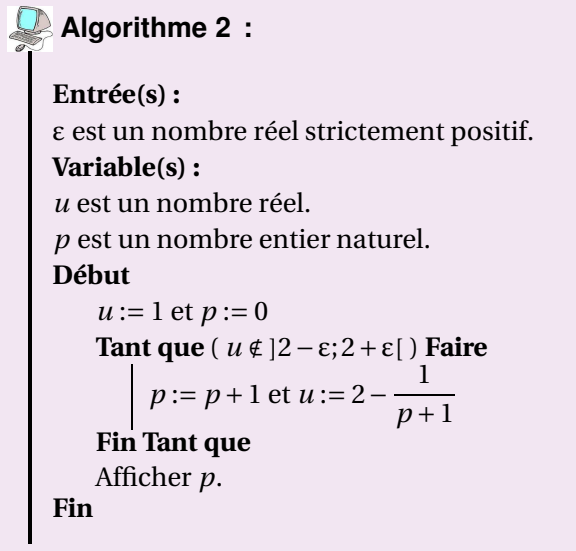

- **a.** Qu'affiche cet algorithme si l'utilisateur entre  $\varepsilon = 0, 3$ ?
- **b.** Qu'affiche cet algorithme si l'utilisateur entre  $\varepsilon = 0, 1$  ? s'il entre  $\varepsilon = 0.01$  ?
- **c.** Soit ε > 0. Déterminer le rang *p* à partir duquel

$$
u_p\in \,]2-\epsilon;2+\epsilon[\,
$$

**d.** Conclure que :

$$
\lim_{n \to +\infty} u_n = 2
$$